## **Get activation counters**

To get activation counters, use the following request:

GET /activation-counters

## **Example request**

```
GET /activation-counters HTTP/1.1
Authorization: Bearer f794846b7c26621688e1e06164975b4eae8ce2f6
```
## **Response**

The LAC REST API returns the standard HTTP response codes described in the following table.

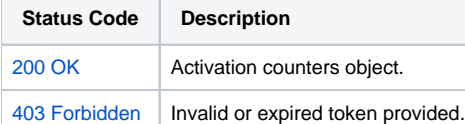

## **Example Response**

```
HTTP/1.1 200 OK
Content-Type: application/json
{
        "ActivationSubscriptions": [
\{ "start_date": "2019-08-16",
                       "expiration_date": "2020-08-15 23:59:59",
                       "next_reset_date": "2019-09-16",
                       "activations_left_count": "100",
                "default_count": "100"
 }
        ],
        "one_time_activations_left_count": "999",
        "one_time_activations_expiration_date": "2020-08-15 23:59:59"
}
```